#### **Analyseurs II***INFO010 – Théorie des langages – Partiepratique*

Sébastien Collette **Gilles Geeraerts** 

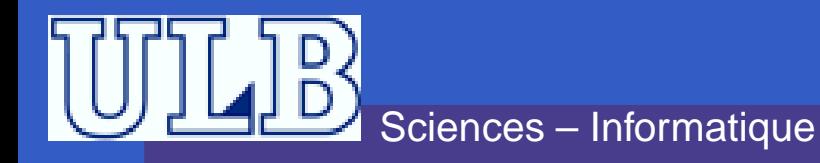

INFO010 – Analyseurs  $II - p.1/2$ 

### **Problèmes de prévision**

- Lors du précédent TP, on avait vu qu'il <sup>n</sup>'était pas toujours facile de choisir l'action àeffectuer dans l'analyseur.
	- Analyseur gauche : quelle règle choisir pour faireune expansion ?
	- Analyseur droit : faut-il faire un shift ou un reduce?
- Une solution : essayer toutes les possibilités (backtracking). . .
- Plus intelligemment : tenter de prévoir la règle à appliquer en regardant «en avant» dansl'input.

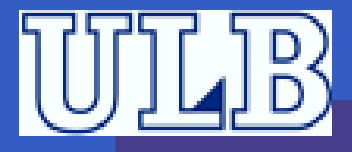

# **Notion de** First

Soit une forme phrasée ${\bf e} \; \alpha \in (V \cup T)^*.$  On définit First ${}^k(\alpha)$  comme l'ensemble des  $k$ premiers caractères des strings que l'on peut produire à partir de $e \alpha$ . Formellement :

 $\forall \alpha \in (V \cup T)^*$  : First $^k(\alpha) =$ 

 $\{\omega\in T^*|\alpha \overset{*}{\Rightarrow} \omega\beta$  $\wedge ((|\omega| = k \wedge \beta \in T^*) \vee (|\omega| < k \wedge \beta = \varepsilon))$ 

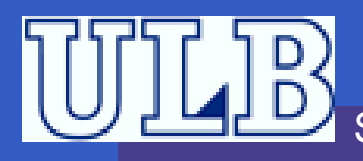

#### First **– Illustration intuitive**

#### Pour le First $^k(\alpha)$  :

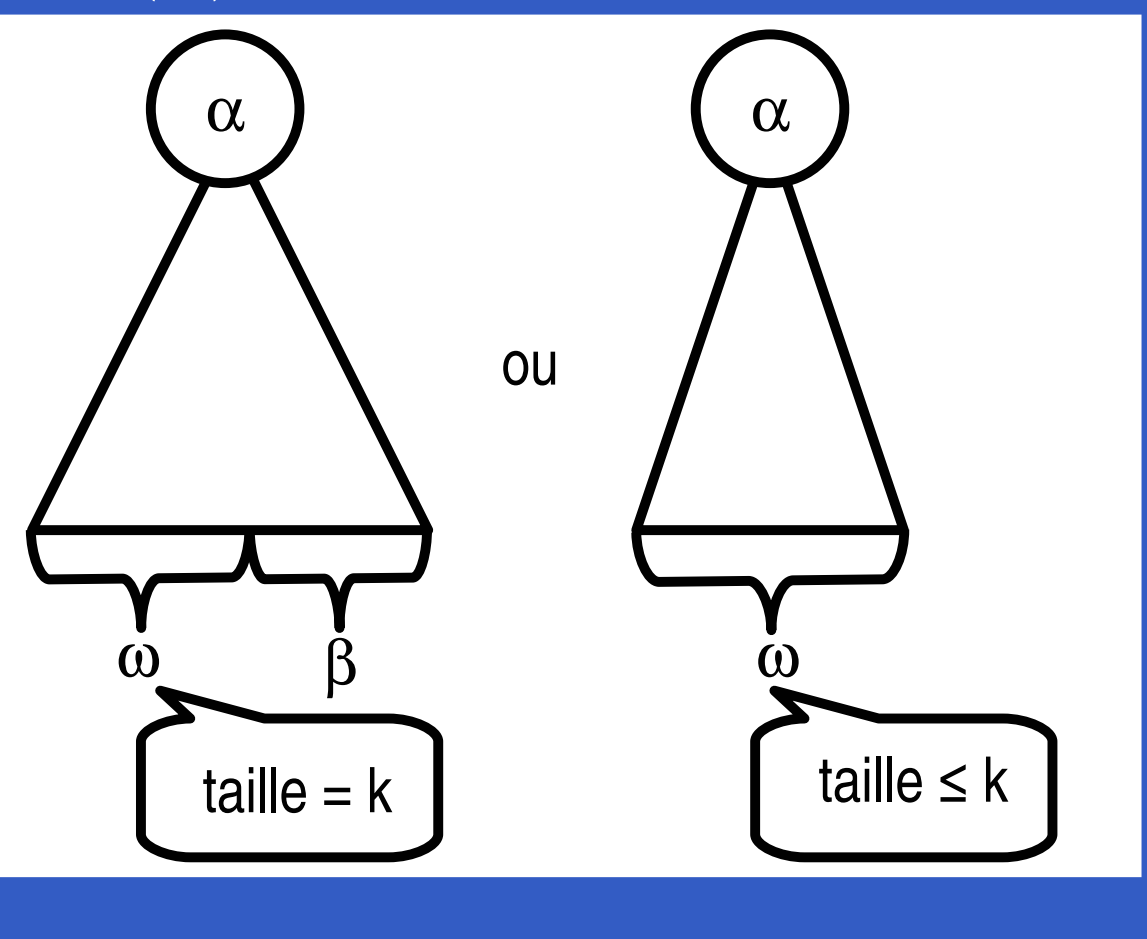

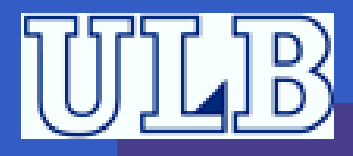

# **Notion de** First **– Algorithme de calcul**

#### **begin**

 $\mathsf{pour chaque}\ a\in T\ \mathsf{faire}\ \ F_0(a) \leftarrow \{a\}\ \mathsf{;}$ **pour chaque** <sup>A</sup> <sup>∈</sup> <sup>V</sup> **faire**  $F_0(A) \leftarrow \{ \omega \in T^* | A \rightarrow \omega \beta \wedge ((|\omega| = k \wedge \beta \in T^* | A \rightarrow \omega \beta \wedge ((|\omega| = k \wedge \beta \in T^* | A \rightarrow \omega \beta \wedge ((|\omega| = k \wedge \beta \in T^* | A \rightarrow \omega \beta \wedge ((|\omega| = k \wedge \beta \in T^* | A \rightarrow \omega \beta \wedge ((|\omega| = k \wedge \beta \in T^* | A \rightarrow \omega \beta \wedge ((|\omega| = k \wedge \beta \in T^* | A \rightarrow \omega \beta \wedge ((|\omega| = k \wedge \beta \in T^* | A \rightarrow \omega \beta \wedge ((|\omega$  $\left\{T^*\right\}\vee\left(\left|\omega\right|$  $i \leftarrow 0$  ;<br>.

**répéter**

**pour chaque** <sup>A</sup> <sup>∈</sup> <sup>V</sup> **faire**  $F_i(A) \leftarrow F_{i-1}(A) \cup \{ \omega \in T^* | A \to X_1 X_2 \cdots X_n \wedge \omega \in T^* | A \to X_1 X_2 \cdots X_n \wedge \omega \in T^* | A \to T^* | A \to T^* | A \to T^* | A \to T^* | A \to T^* | A \to T^* | A \to T^* | A \to T^* | A \to T^* | A \to T^* | A \to T^* | A \to T^* | A \to T^* | A \to T^* | A \to T^* | A \to T^* | A \to T^* | A \to T^* | A \to T^* | A \to T^* | A \to$  $(F_{i-1}(X_1) \oplus^k F_{i-1}(X_2) \oplus^k \cdots \oplus^k F_{i-1}(X_n))\}$  ;  $i \leftarrow i+1 \ ;$ 

jusqu'à  $F_i(A) = F_{i-1}(A)$ ;

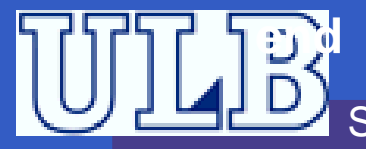

# **Notion de** Follow

- Soit une variable  $A$ . On définit Follow ${}^k(A)$ comme l'ensemble des  $k$  premiers caractères des strings qui peuvent suivre la production de $A$ .
- Comment on le calcule :

 $\forall A \in V \setminus \{S\} : \mathsf{Follow}^k(A) =$ 

$$
\bigcup_{B\to \alpha A\gamma}\{\mathsf{First}^k(\gamma)\oplus^k\mathsf{Follow}^k(B)\}
$$

$$
\bigcup (if S \stackrel{+}{\Rightarrow} \alpha A then \{\varepsilon\} else \emptyset)
$$

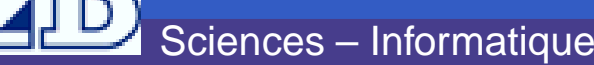

# Follow **– Illustration intuitive**

#### $\mathsf{Pour}\mathrel{ \mathsf{le}\ } \mathsf{Follow}^k(A)$  :

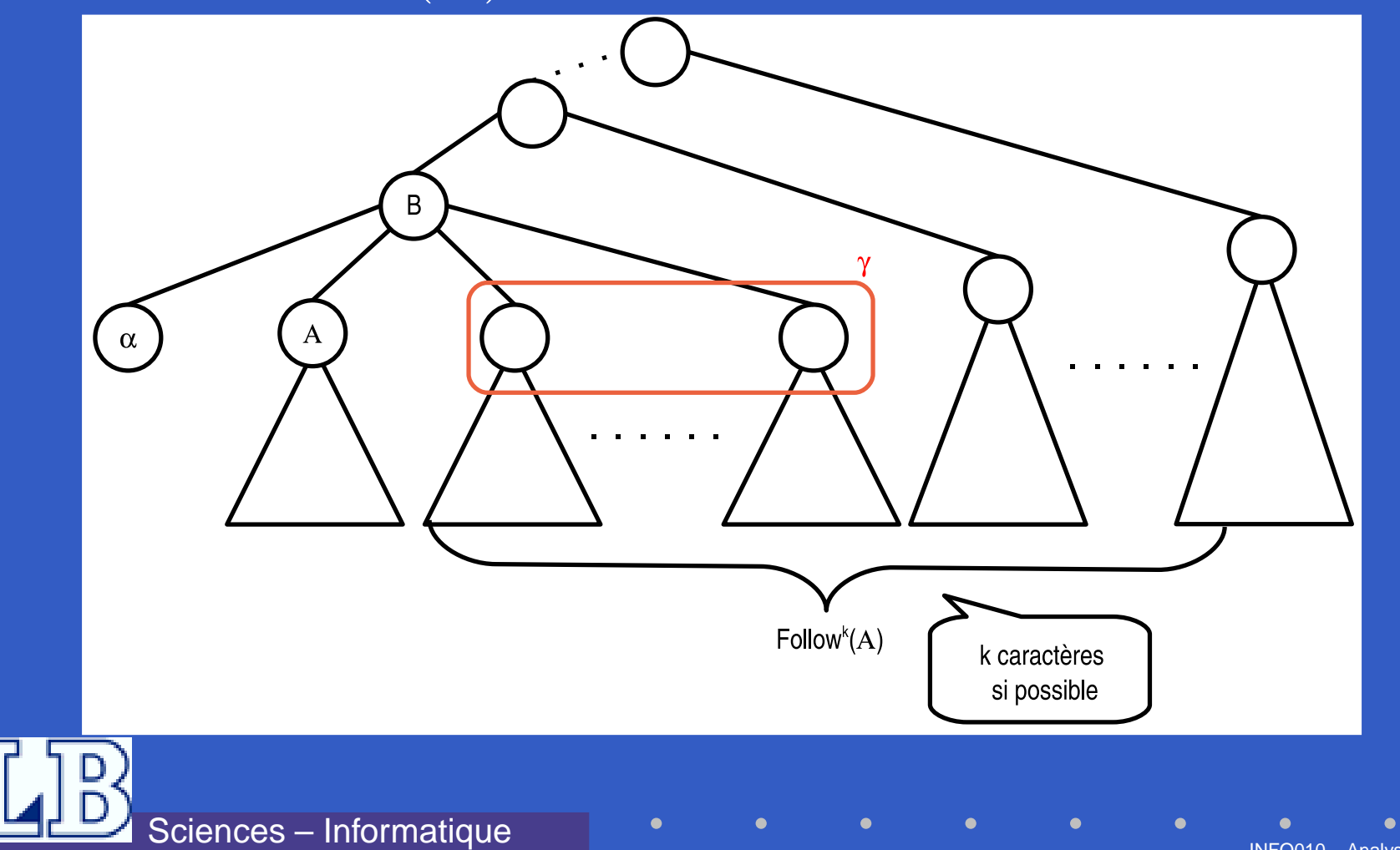

INFO010 – Analyseurs  $II - p.7/2$ 

# **Notion de** Follow **– Algorithme**

**begin** $\mathsf{pour chaque}\ A\in V\ \mathsf{faire}\ \mathsf{Follow}^k(A)\leftarrow \emptyset\ ;$ **répétersi**  $B \to \alpha A\beta \in P$  **alors**<br>│ Follow<sup>k( A )</sup> ← Follow $^k(A) \leftarrow$ Follow ${}^k(A)\cup\{\mathsf{First}^k(\beta)\oplus^k\mathsf{Follow}^k(B)\}$  ; **jusqu'à** Stabilité; **end**

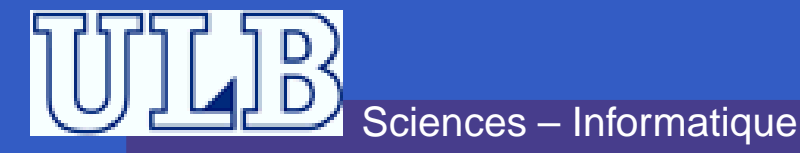

### **Exercice 1**

- <program>
- $\overline{2}$ <statement list>
- 3 <statement tail>
- <statement tail>  $\overline{4}$
- 5 <statement>
- 6 <statement>
- $\overline{7}$ <statement>
- $\delta$ <id list>
- 9 <id tail>
- $10$  $\leq$ id tail $\geq$
- $11$ <expr list>
- $12$ <expr tail>
- $13$ <expr tail>
- $14$ <expression>
- 15 <primary tail>
- 16 <primary tail>
- $17$  $<$ primary $>$
- 18  $<$ primary $>$
- 19  $<$ primary $>$

<system goal>

- 20 <add op>
- $21$ <add op>
- $\rightarrow$  ID := <expression> :  $\rightarrow$  read ( <id list>);
	- $\rightarrow$  write ( <expr list>) :
	- $\rightarrow$  ID  $\leq$ id tail
	- $\rightarrow$  . ID  $\lt$ id tail>
	- $\rightarrow \lambda$

 $\rightarrow \lambda$ 

 $\rightarrow$  <expression> <expr tail>

 $\rightarrow$  begin  $\le$ statement list $>$  end

 $\rightarrow$  <statement> <statement tail>

 $\rightarrow$  <statement> <statement tail>

- $\rightarrow$  , <expression> <expr tail>
- $\rightarrow \lambda$
- $\rightarrow$  <primary> <primary tail>
- $\rightarrow$  <add op> <primary> <primary tail>
- $\rightarrow \lambda$
- $\rightarrow$  ( <expression >)
- $\rightarrow$  ID
- $\rightarrow$  INTLIT
- $\rightarrow$  +
- $\rightarrow \rightarrow$  <program> \$

Donnez le First $^1(A)$  et le Follow $^1(A)$  pour tout  $A\in$  $V \$ .

#### Donnez le

First $^2 (<$  expression  $>$  )  $\bm{\mathsf{et}}$  le Follow $^2 (<$  expression  $>$   $).$ 

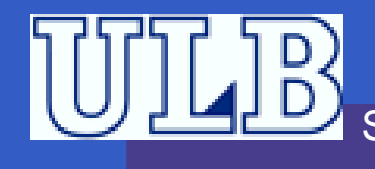

22

### **Correction de l'exercice 1**

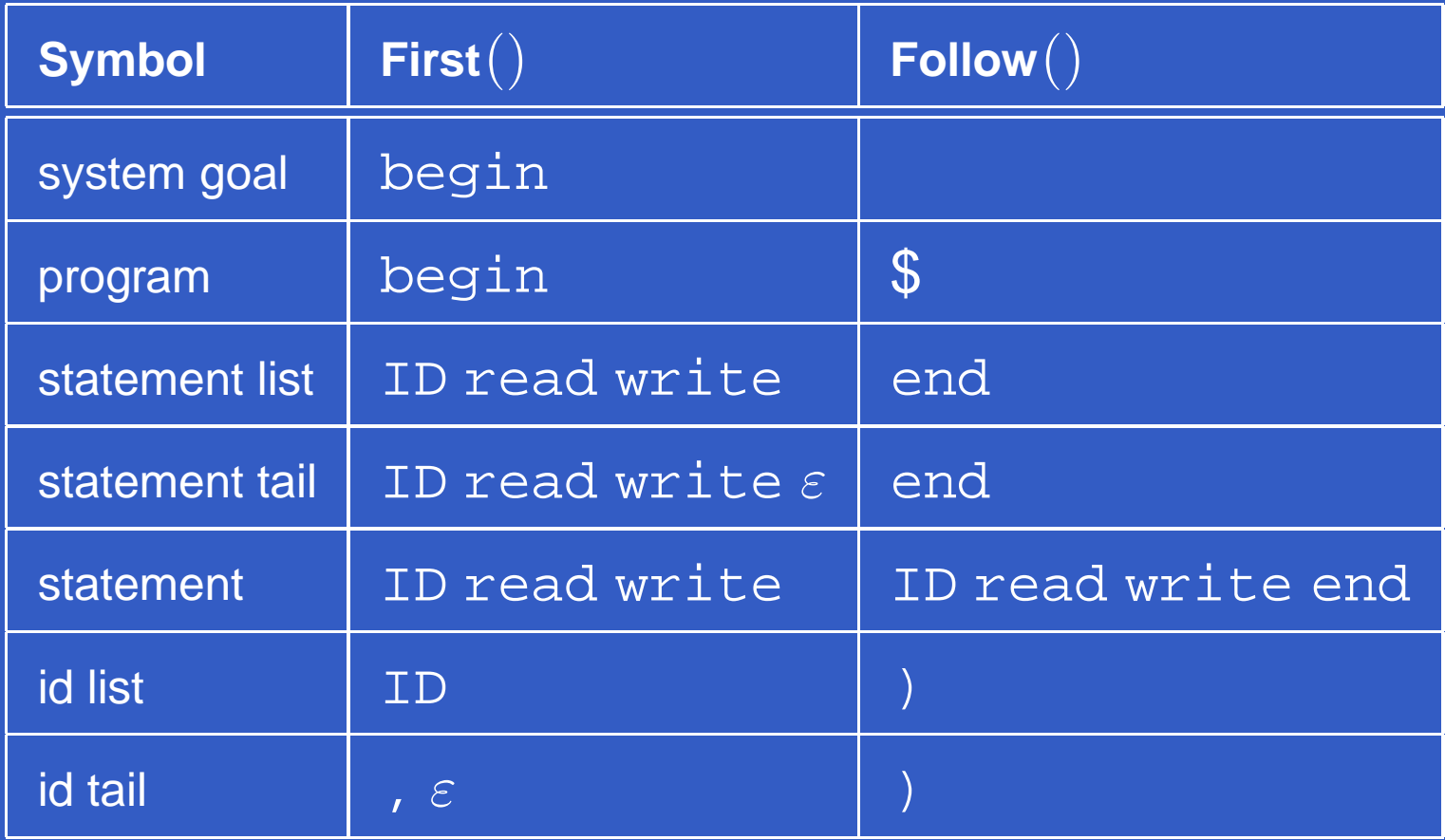

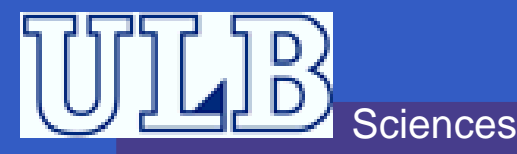

### **Correction de**  $\mathbf{l}'$  **exercice**  $\mathbf{1} - 2$

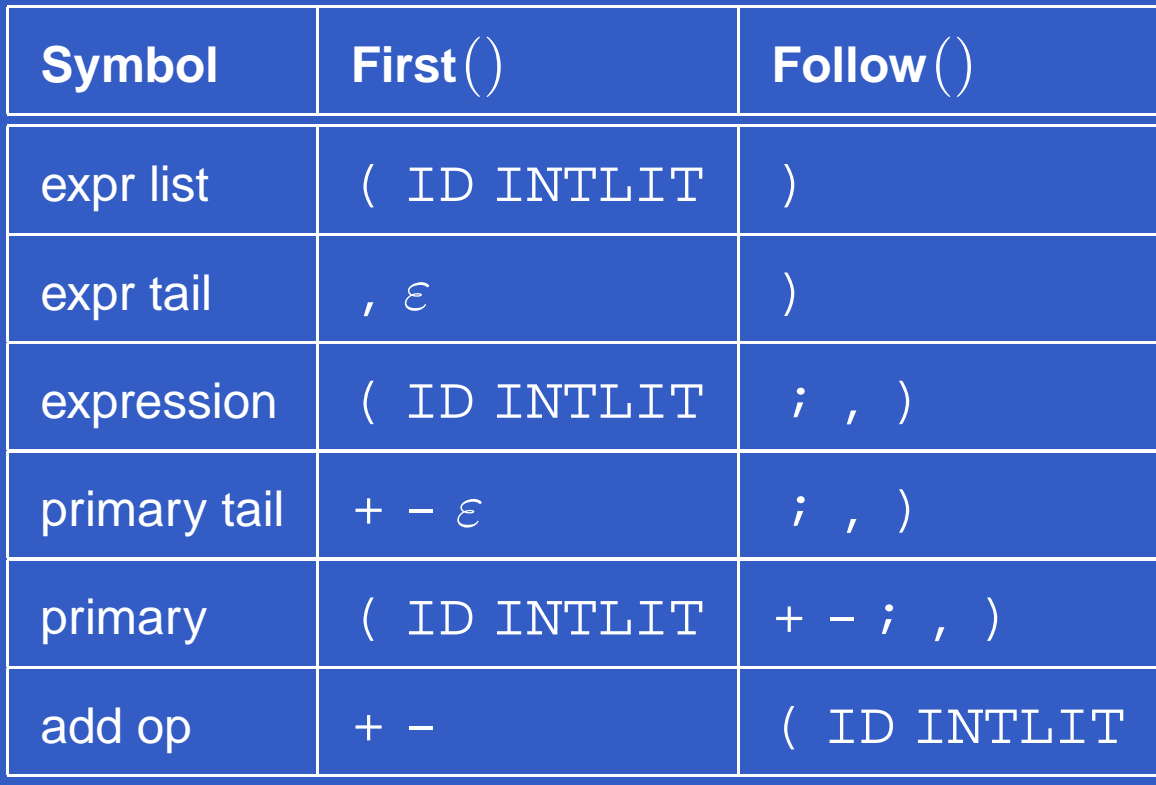

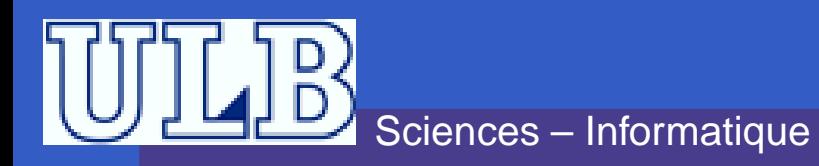

### **Correction de l'exercice 1 – 3**

 ${\sf First}^2({\sf expression}) = \{$  ((, (ID, (INTLIT, ID+, ID-, INTLIT+, INLIT-, ID, INTLIT }  $\mathsf{Follow}^2(\mathsf{expression}) = \{$  , (, , ID, ,  $\mathsf{INTLIT},$  ) ;, )+, )-, ),, )), ;read, ;write, ;ID, ;end $\big\}$ 

INFO010 – Analyseurs II – p.12/22

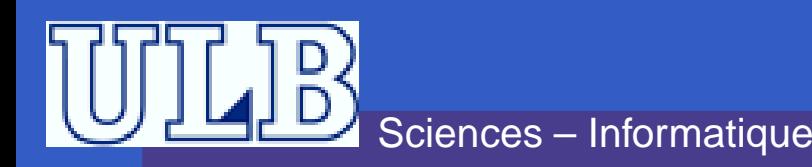

### **Grammaires LL(1)**

Une grammaire LL(1) est une grammaire qui peut être reconnue par un analyseur gauche avec un seul symbole de prévision. Plus formellement :

> Une grammaire  $G$  est LL(1) si et seulement si : Pour toute production  $A \rightarrow \alpha_1$  et  $A \rightarrow \alpha_2$   $(\alpha_1 \neq \alpha_2)$ on <sup>a</sup> : First $^1(\alpha_1$ Follow $^1(A)) \cap$  First $^1(\alpha_2$ Follow $^1(A)) = \emptyset$

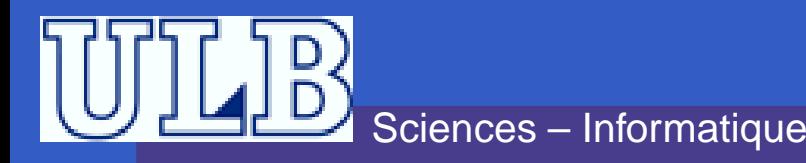

#### **Table des actions**

**Avec une grammaire LL(1), on peut donc**  facilement construire une table des actions. Celle-ci donne l'action à effectuer en fonctiondu symbole au sommet du stack et du caractère de prévision.

(1))  $S$  $\mathcal{P} \rightarrow$  $\rightarrow aS$ (2) $\rightarrow b$ 

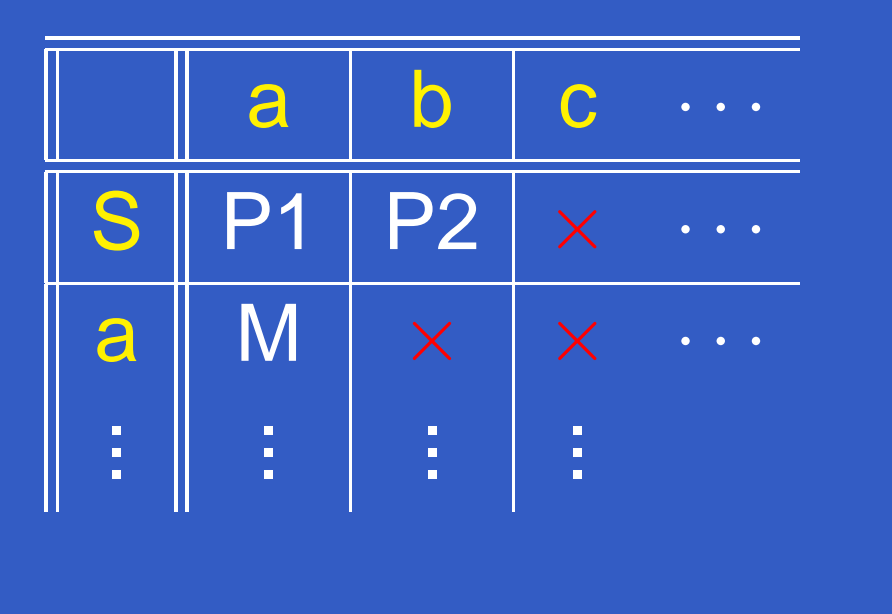

### **Table des actions – Algorithme**

#### **begin**

 $M \leftarrow \times$  ; **pour chaque** <sup>A</sup> <sup>→</sup> <sup>α</sup> **faire**  $\mathsf{pour~change}~a \in \mathsf{First}^1(\alpha)~\mathsf{faire}$  $M[A,a] \leftarrow M[A,a] \cup \operatorname{produce}(A \rightarrow \alpha) \; ;$  $\mathsf{s}\mathsf{i}\ \varepsilon\in\mathsf{First}^1(\alpha)$  alors **pour chaque** <sup>a</sup> <sup>∈</sup> Follow<sup>1</sup>(A) **faire**  $M[A,a] \leftarrow M[A,a] \cup \operatorname{produce}(A \rightarrow \alpha)$  ;  $\begin{aligned} \mathsf{pour~change} \ a \in T \ \mathsf{faire} \ M[a,a] \leftarrow \mathrm{Match} \ ; \ \mathsf{A} \ \mathsf{A} \end{aligned}$  $M[\$, \varepsilon] \leftarrow \text{Accept} \; ;$ **end**

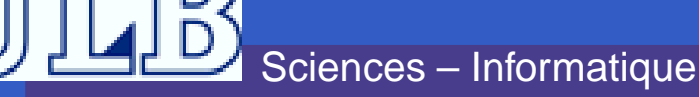

#### **Exercice 2**

Sciences – InformatiqueLesquelles de ces grammaires sont LL(1) ?3 $S\,$  $\mathcal{P} \rightarrow$  $\rightarrow$  ABc A $\begin{array}{ccc} A & \rightarrow & a|\varepsilon \ \overline{D} & & b|\varepsilon \end{array}$  $\begin{array}{ccc} B & \!\!\!\!\! \rightarrow & \!\!\!\! b|\varepsilon \ \end{array}$ nces – Informatiqu 4 ه  $S$  $\mathcal{P} \rightarrow$  $\rightarrow$  Ab A $\begin{array}{rcl} A & \rightarrow & a|B|\varepsilon\ \overline{D} & & b|_{\varepsilon} \end{array}$  $\begin{array}{rcl} B & \rightarrow & b|\varepsilon \ & \bullet & \bullet \end{array}$ **1**  $S\,$  $\mathcal{P} \rightarrow$  $\rightarrow$  ABBA  $\overline{A}$  $\begin{array}{ccc} A & \rightarrow & a \mid \varepsilon \ \mathbf{D} & & \mathbf{L} \mid \varepsilon \end{array}$  $B \rightarrow b \mid \varepsilon$ 2  $S\,$  $\mathcal{P} \rightarrow$  $\rightarrow$  aSe|B  $B \rightarrow bBe|C$  $C \$  $\begin{array}{ccc} & \circ & \to \\ & & \end{array}$  $\rightarrow cCe|d$ INFO010 – Analyseurs II – p.16/2

#### **Exercice 3**

#### Construisez la table des actions pour :

- $0 \quad S \qquad \rightarrow$  $\rightarrow$  Expr $\,\mathsf{S}\,$
- 1 Expr → Expr<br>0 Ever → 1 Expr
- 2 Expr → (Expr )<br>? Ever → Ver Ever
- 3 Expr → Var ExprTail<br>4 EvraTail Evra
- 4 ExprTail → Expr<br>5 EverTeil → C
- 5 ExprTail  $\rightarrow$   $\varepsilon$
- 6 Var <sup>→</sup> ID VarTail
- 7 VarTail → (Expr)<br>0 VerTail
- 8 VarTail  $\rightarrow \varepsilon$

### **Correction de l'exercice 2**

- 1 : pas LL(1) car  $a\in$  Follow $^1(A)$  et  $a\in$  First $^1(A).$  $\textsf{Donc}~M[A,a] = \{\textsf{Produce}~\textsf{2},\textsf{Produce}~\textsf{3}\}.$
- $\bullet$  2 : LL(1).
- $\bullet$  3 : LL(1).
- 4 : pas LL(1) car  $b\in {\sf First}^1(A)$  et  $b\in {\sf Follow}^1(B).$  $\mathsf{Donc}\ M[A, b] = \{\mathsf{Produce}\ 3, \mathsf{Produce}\ 4\}.$

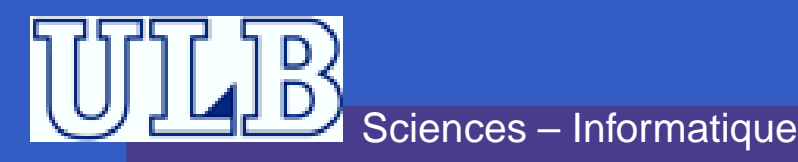

#### **Correction de l'exercice 3**

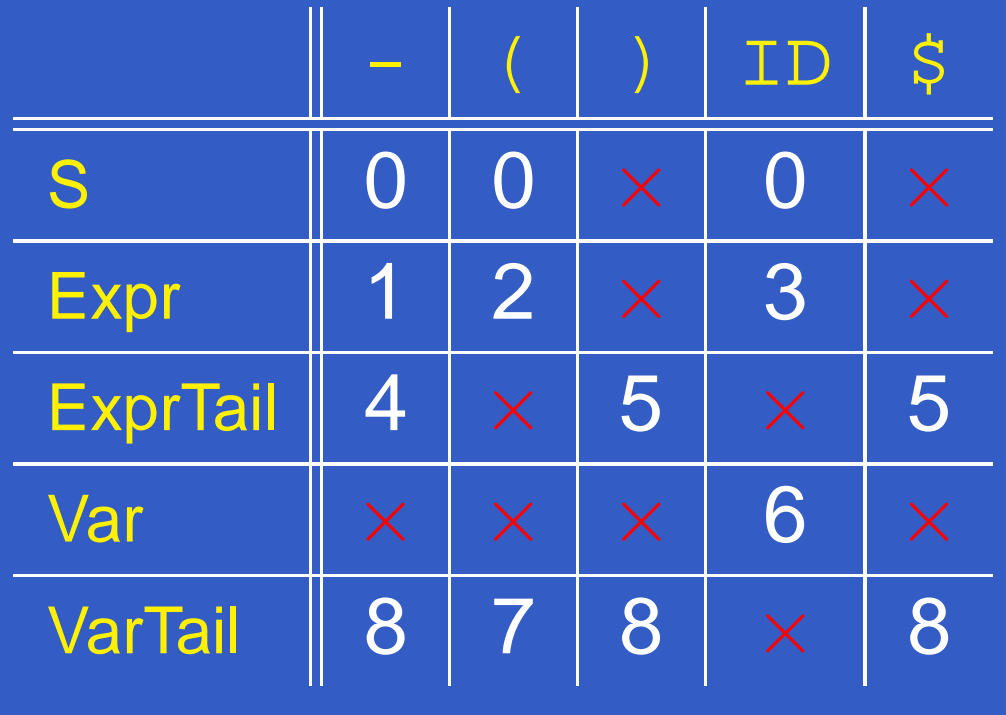

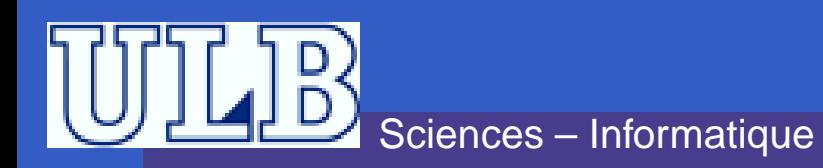

#### **Descente récursive**

#### Comment programmer un analyseur gauche ?

- **On crée une fonction par variable.**
- ${\sf Chacune}$  de  ${\sf ces}$  fonctions fait appel à  ${\sf next\_token}$  ( ) pour lire sur l'input.
- En fonction du *token* lu (= prévision), elle choisit la suite d'actions à effectuer :
	- Appel(s) à match(token). . .
	- Appel(s) à une fonction correspondant à une autrerègle (= produce).
- $\sf{Une}$  fonction  $\sf{syntax\_error}$  ( )  $\sf est$  aussi disponible.

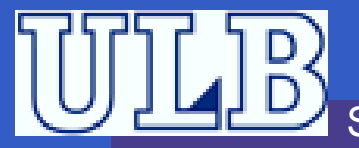

#### **Descente récursive – Exemple**

```
statement→ id :=expr;|read(id list);|write (exprlist);<br>id statement(void){
void statement(void){
   token tok = next token() ;
   switch(tok) {
   case ID:
       match(ID) ; match(ASSIGNOP) ; expression() ; match(SEMICOLON) ;
       break ;
   case READ:
       match(READ) ; match(LPAREN) ; id_list() ; match(RPAREN) ;
       match(SEMICOLON) ; break ;
   case WRITE:
       match(WRITE) ; match(LPAREN) ; expr_list() ; match(RPAREN) ;
       match(SEMICOLON) ; break ;
   default:syntax_error(tok) ; break ;
   }
```
}

#### **Exercice 4**

- <program>
- $\overline{2}$ <statement list>
- 3 <statement tail>
- <statement tail>  $\overline{4}$
- 5 <statement>
- 6 <statement>
- $\overline{7}$ <statement>
- $\delta$ <id list>
- 9 <id tail>
- $10$  $\leq$ id tail $\geq$
- $11$ <expr list>
- $12$ <expr tail>
- $13$ <expr tail>
- 14 <expression>
- 15 <primary tail>
- 16
- $17$ <primary>
- $18$
- 19  $<$ primary $>$
- 20 <add op>
- $21$ <add op>
- <primary tail>
- $<$ primary $>$

<system goal>

- 
- 
- 

 $\rightarrow$  ID  $\leq$ id tail  $\rightarrow$  . ID  $\lt$ id tail>

 $\rightarrow \lambda$ 

- $\rightarrow \lambda$
- $\rightarrow$  <expression> <expr tail>
- $\rightarrow$  ,  $\leq$  expression  $\geq$  expr tail  $\geq$

 $\rightarrow$  begin  $\le$ statement list $>$  end

 $\rightarrow$  <statement> <statement tail>

 $\rightarrow$  <statement> <statement tail>

 $\rightarrow$  ID := <expression> :

 $\rightarrow$  write ( <expr list>) :

 $\rightarrow$  read ( <id list>);

- $\rightarrow \lambda$
- $\rightarrow$  <primary> <primary tail>
- $\rightarrow$  <add op> <primary> <primary tail>
- $\rightarrow \lambda$
- $\rightarrow$  ( <expression >)
- $\rightarrow$  ID
- $\rightarrow$  INTLIT
- $\rightarrow$  +
- $\rightarrow \rightarrow$  <program> \$

**Écrivez un analyseur en** descente récursive pourles règles <sup>14</sup> à <sup>21</sup> decette grammaire.

22